## **HI\_GraphCorrectionStop**

## %HI\_GraphCorrectionStart, %HI\_GraphCorrectionStop functions

**Function** 

The function **%HI\_GraphCorrectionStart** starts the correction of the flows in graph. This correction allows a user to correct a data curve in a graph using the mouse.

The function %HI\_GraphCorrectionStop stops the correction of flows.

Declaration

```
%HI_GraphCorrectionStart(
   INT in refId,
   INT in lineNr
)
%HI_GraphCorrectionStop(
   INT in refId
)
```

**Parameters** 

 refid
 Reference to the graphic object of Graph type (reference variable).

 lineNr
 Number of line whose flow is changed.

Description

When starting the function, the user creates the correction control points (at the most 50) that helps to define a data correction by change of their position. These control points are represented by marks and linked by a correction curve. When you left-click over the control point and drag and drop it on the new position, it causes the change. When dragging, the control point, correction curve and data flow are redrawn.

The function **%HI\_GraphCorrectionStop** stops the correction. When calling this function, the event OnGr aphCorrectionStop is generated. The changes concerning the correction are saved into data of graph. They are processed by a picture script. Data can be called by the function **%HI\_GraphGetLineData**.

Note

Graph - correction of flows using a mouse

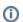

## Related pages:

Graphic object manipulation functions Function arguments - types %HI\_GraphGetLineData OnGraphCorrectionSave OnGraphCorrectionStop